## SAP ABAP table EHS00PERSPROT {Proposal: Person <-> Health Surv. Protocol}

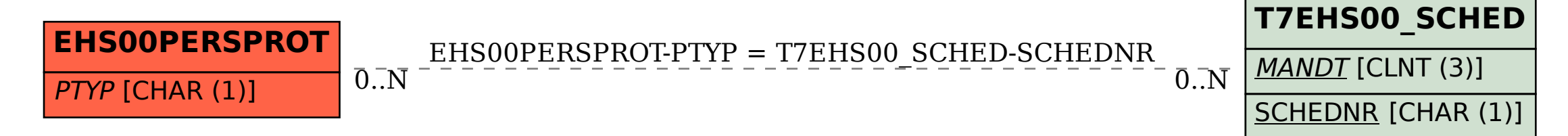